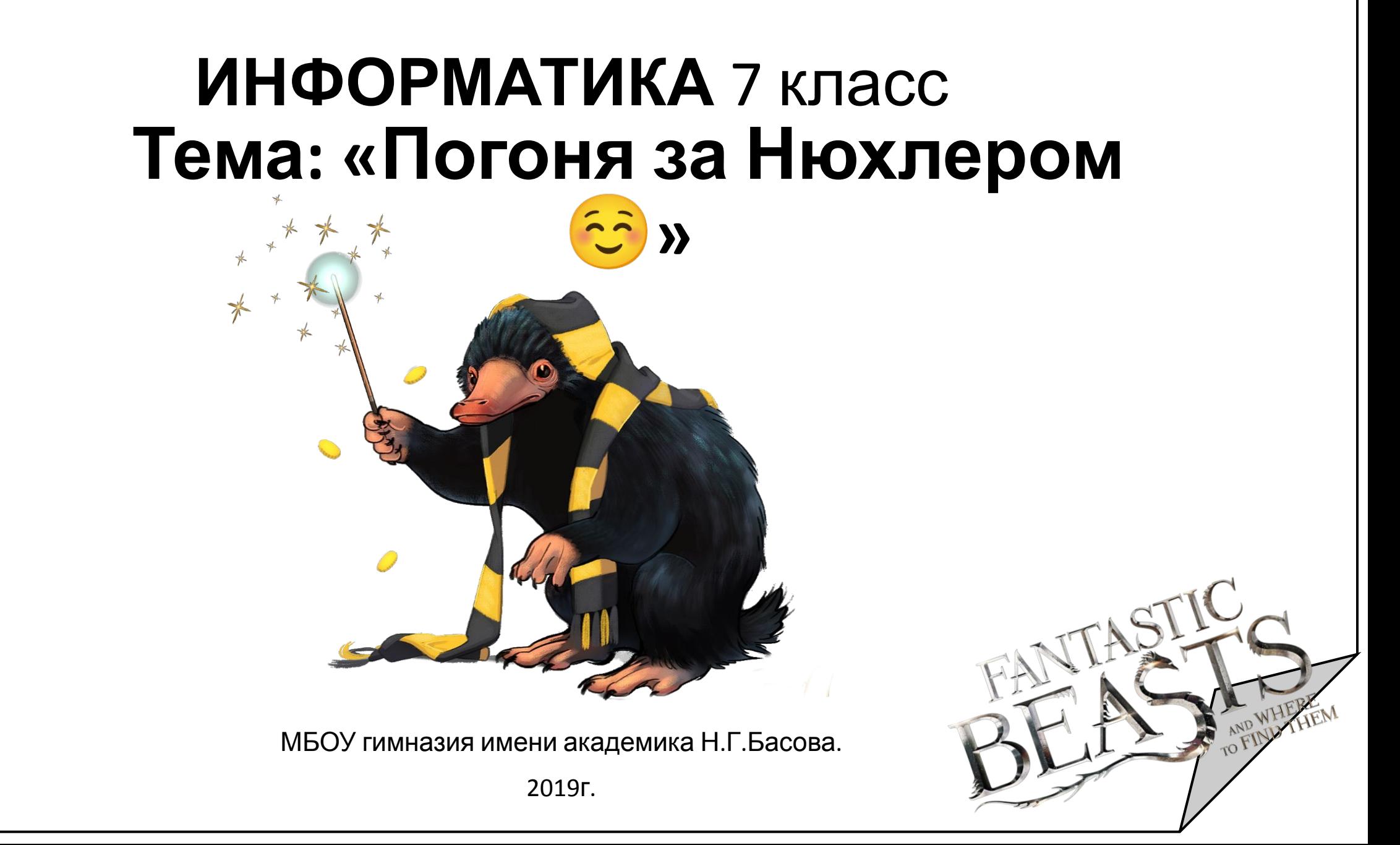

Математические задачи с использованием операций DIV и **MOD** 

- $17$  div  $5 =$  $1)$
- 352 div 10 mod 10 =  $2)$
- $3)$ 46 div  $200 =$
- 543 mod  $10 =$  $4)$
- $-9$  mod  $2 =$  $5)$
- 6) Как отрезать 2 последних цифры числа?
- 7) Как проверить что последняя цифра числа  $=5?$
- 8) Что такое массив?

#### 1. Циклический алгоритм обработки массива чисел

#### 1. Var

k, m: integer;

Dat: array[1..10] of integer;

#### **Begin**

```
Det[1] := 12; Det[2] := 15; Det[3] := 17;
Dat[4] := 15; Dat[5] := 14; Dat[6] := 12; Dat[7] := 10
\text{Det}[8] := 13; \quad \text{Det}[9] := 14; \text{Det}[10] := 15;m := 0;for k := 1 to 10 do
if Dat[k]=15 then m := m + 1;
written(m);
```
End.

Happip

#### 2. Циклический алгоритм обработки массива чисел

```
2. Var k, m: integer;
Dat: array [1..10] of integer;
Begin
    \text{Det}[1] := 12; \text{Det}[2] := 15; \text{Det}[3] := 17;
    Dat[4] := 15; Dat[5] := 14; Dat[6] := 12; Dat[7] := 10;
    \text{Det}[8] := 13; \quad \text{Det}[9] := 14; \text{Det}[10] := 15;m := 0;for k := 1 to 10 do
     if \text{ Dat}[k] > m then m := \text{Det}[k];
```
 $written(m);$ 

End.

#### з.Циклический алгоритм обработки массива чисел

```
3. Var k, m, n: integer;
Dat: array[1..10] of integer;
Begin
     Dat[1] := 7; Dat[2] := 9; Dat[3] := 10; Dat[4] := 5;
    Dat[5] := 6; Dat[6] := 7; Dat[7] := 9; Dat[8] := 8;
    Dat[9] := 6; Dat[10] := 9; m := 10; n := 0;
    for k := 1 to 10 do
    if \text{Det}[k] < m then
    begin m := Dat[k]; n := k; end;
```
 $written(n);$ 

End.

Циклический алгоритм обработки массива чисел

**4. Var** k, s: **integer**;

Sea: **array**[1..12] **of integer**;

 **Begin**

```
 Sea[1]:=170; Sea[2]:=170; Sea[3]:=190; 
Sea[4]:=210; Sea[5]:=230; Sea[6]:=220; Sea[7]:=240; 
Sea[8]:=160; Sea[9]:=190; Sea[10]:=210; Sea[11]:=170; 
Sea[12]:=170; 
 s := 100; 
 for k := 1 to 12 do
```
**if** Sea[k] > 220 **then begin** s := s + Sea[k]; **end**; **writeln**(s);

 **End**. **5**

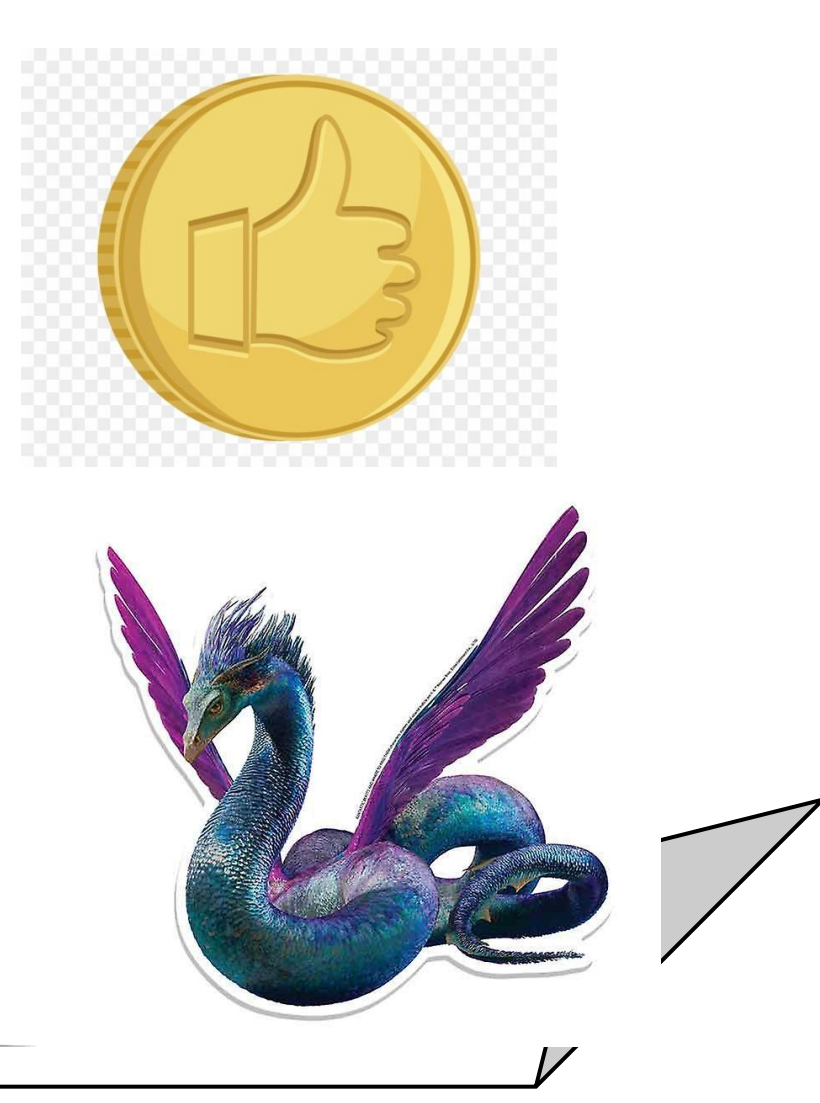

1. Дан целочисленный массив из 20 элементов. Элементы массива могут принимать целые значения от -10 000 до 10 000 включительно. Опишите на естественном языке или на одном из языков программирования алгоритм, позволяющий найти и вывести количество пар элементов массива, в которых оба числа не делятся на 5. В данной задаче под парой подразумевается два подряд идущих элемента массива.

```
k := 0;
```

```
for i := 1 to N-1 do
```

```
begin
```

```
if (a[i] mod 5 \le 0) and (a[i+1] mod 5 \le 0)
```

```
then k = k + 1;
```
end;

 $writeln(k);$ 

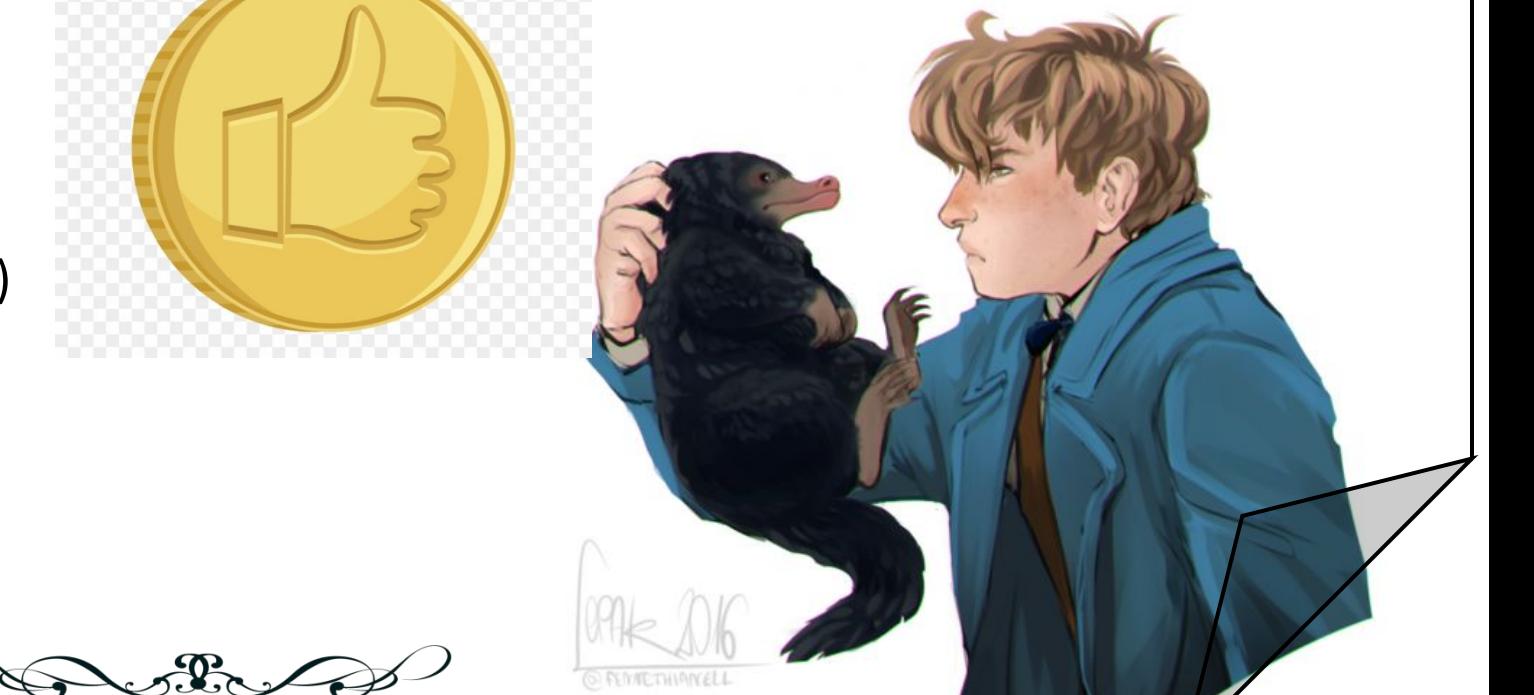

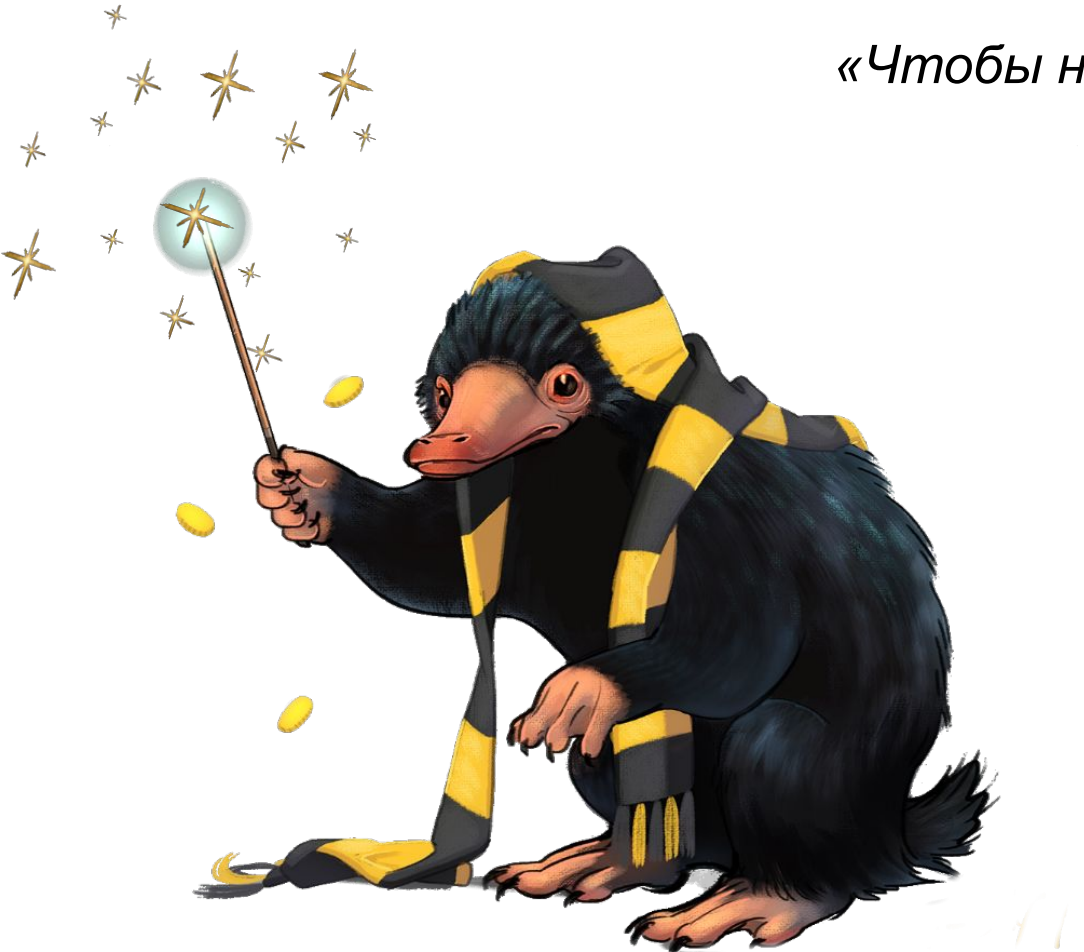

*«Чтобы научить решать задачи, надо их решать!».* 

 *Д. Пойа.* 

### **Тема урока: «Базовые алгоритмы обработки массивов. Решение задач»**

# **ФИЗКУЛЬТМИНУТКА**

· https://www.youtube.com/watch?v=dvRFQc7K\_cQ

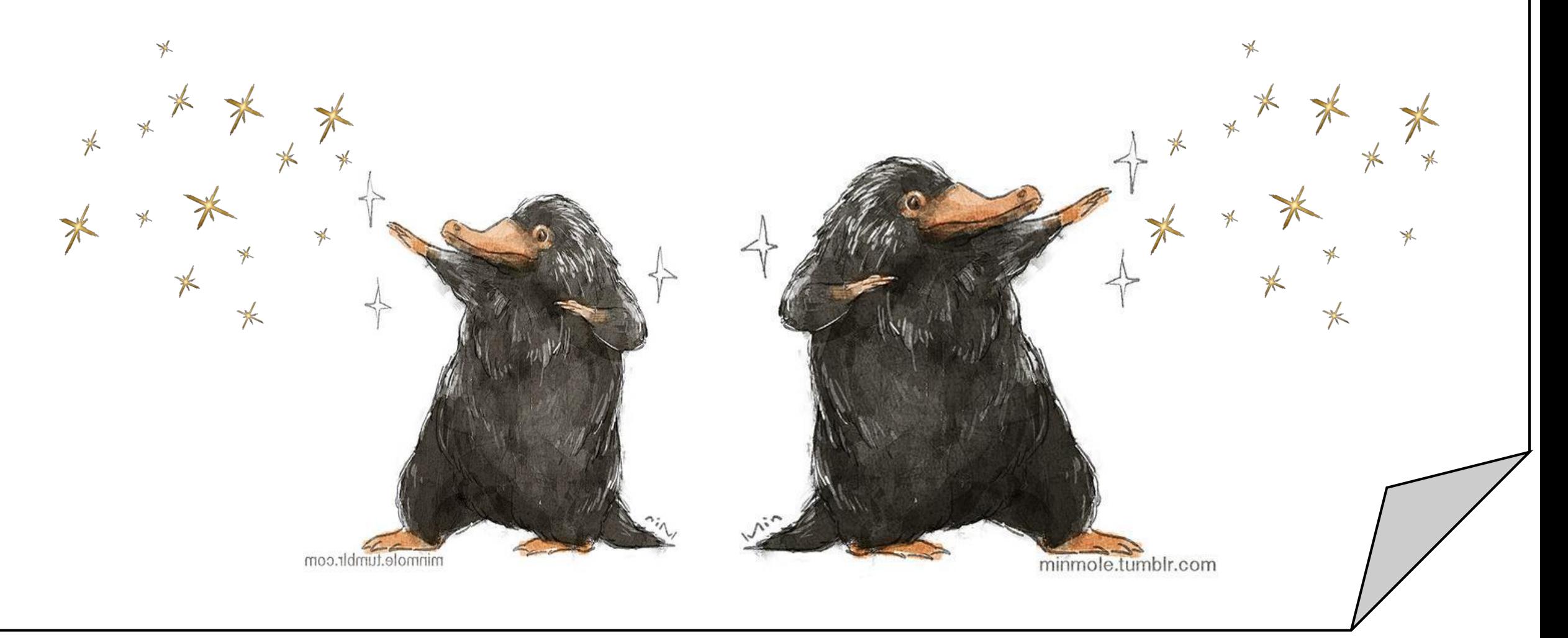

Дан целочисленный массив из 20 элементов. Элементы массива могут принимать целые значения от -10 000 до 10 000 включительно. Опишите на естественном языке или на одном из языков программирования алгоритм, позволяющий найти и вывести количество пар элементов массива, в которых оба числа не делятся на 5. В данной задаче под парой подразумевается два подряд идущих элемента массива.

```
k = 0;
for i := 1 to N-1 do
begin
if (a[i] mod 5 \le 0) and (a[i+1] mod 5 \le 0)
then k = k + 1;
end;
writeln(k);
```
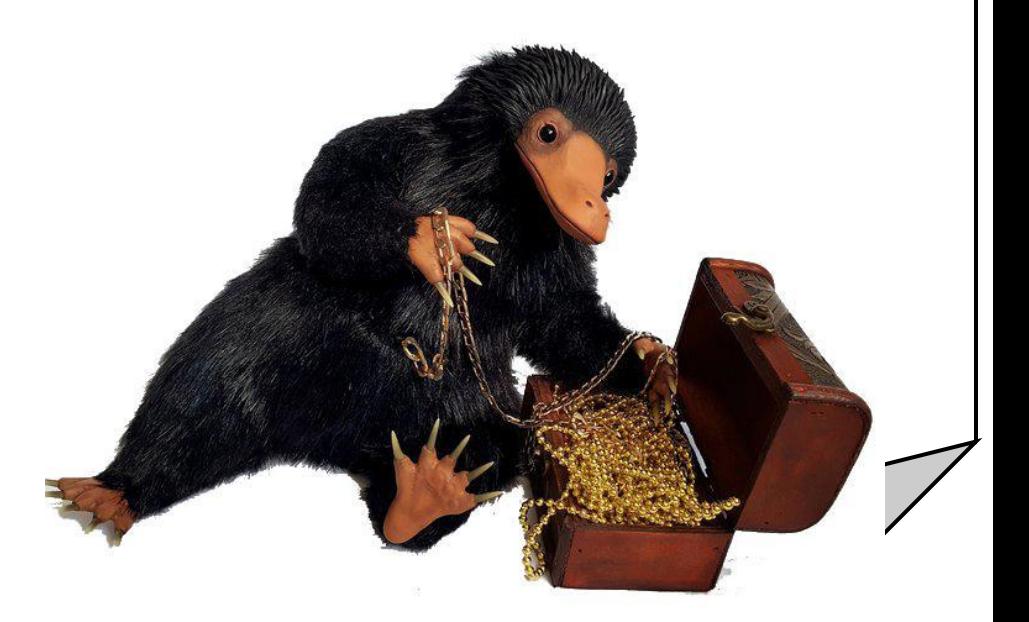

Дан целочисленный массив из 50 элементов. Элементы массива могут принимать целые значения от 0 до 10 000 включительно. Опишите на естественном языке или на одном из языков программирования алгоритм, позволяющий найти и вывести количество пар элементов массива, в которых оба числа трехзначные. В данной задаче под парой подразумевается два подряд идущих элемента массива.

```
const
```

```
N = 30;a: array [1..N] of integer;
var
i, j, k: integer;
begin
for i := 1 to N do
readln(a[i]);\bullet \bullet
```
end.

3. Дан целочисленный массив из 30 элементов. Элементы массива могут принимать целые значения от -10 000 до 10 000 включительно. Опишите на естественном языке или на одном из языков программирования алгоритм, позволяющий найти и вывести количество пар элементов массива, в которых хотя бы одно число делится на 7. В данной задаче под парой подразумевается два подряд идущих элемента массива.

```
const
N = 30;var a: array [1..N] of integer;
i, j, k: integer;
begin
for i := 1 to N do
readln(a[i]);
```
end.

## **Исправьте все ошибки в программе!**

Дан целочисленный массив из 40 элементов. Элементы массива могут принимать целые значения от –100 до 100 включительно. Опишите на естественном языке или на одном из языков программирования **алгоритм, позволяющий найти и вывести количество пар элементов массива, сумма которых чётна, а произведение больше 100.** Под парой подразумевается два подряд идущих элемента массива.

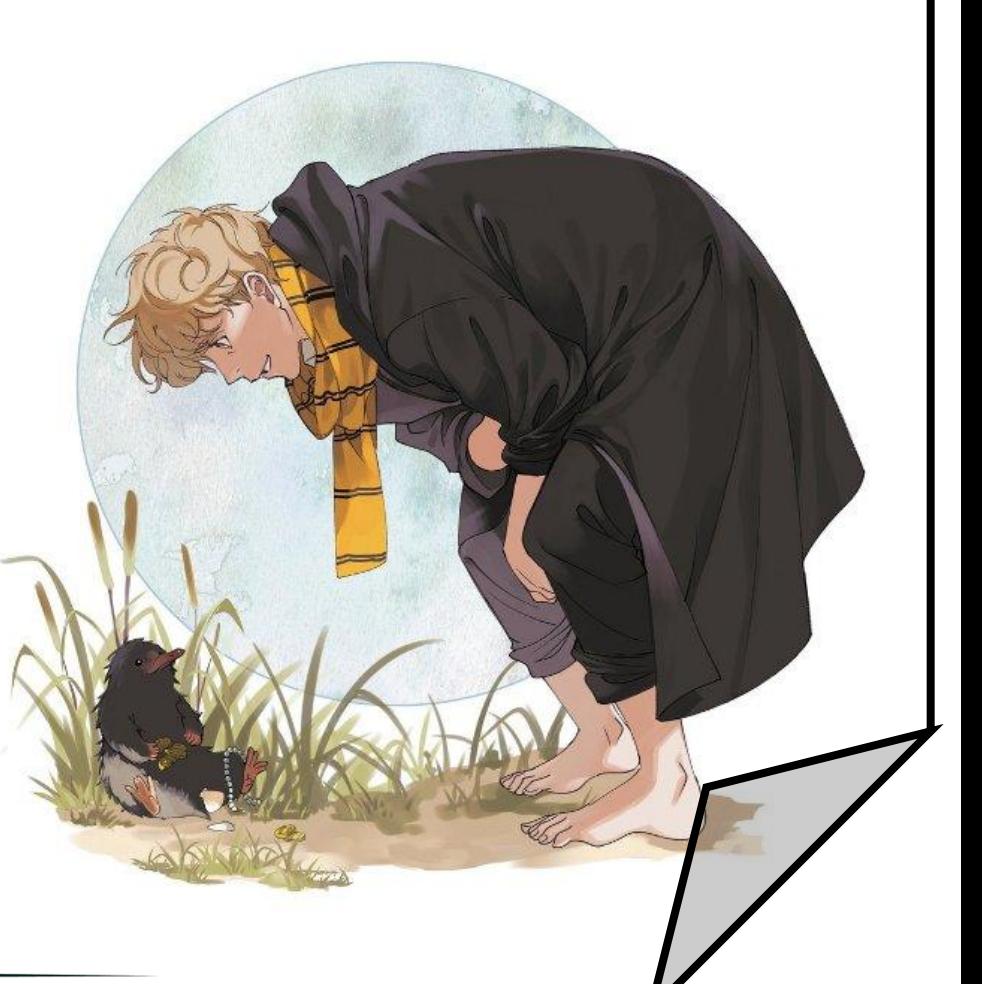

```
const N = 40;
Var
a: array [1..N] of longint;
i, j, k: longint;
begin
for i := 1 to N do
   Readln (a[i]);
   k := 0;if (a[i] + a[i + 1] ) \text{ mod } 2 = 0 and a[i] * a[i + 1] > 100then
            inc(k);writeln(k);
end.
```

```
const N = 40;
Var
a: array [1..N] of longint;
i, j, k: longint;
begin
for i := 1 to N do
Readln (a[i]);
k := 0;for i := 1 to N-1 do
  if ((a[i] + a[i + 1]) \mod 2 = 0) and (a[i] * a[i + 1] > 100)inc(k);then
writeln(k);
end.
```
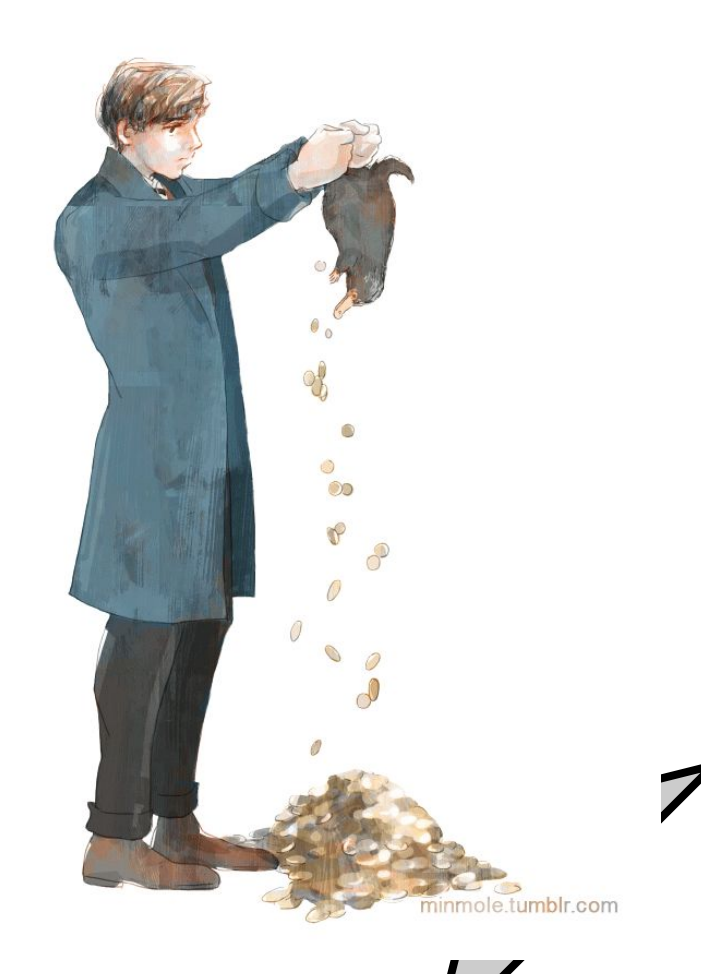

## 1. Совокупность ячеек по горизонтали.

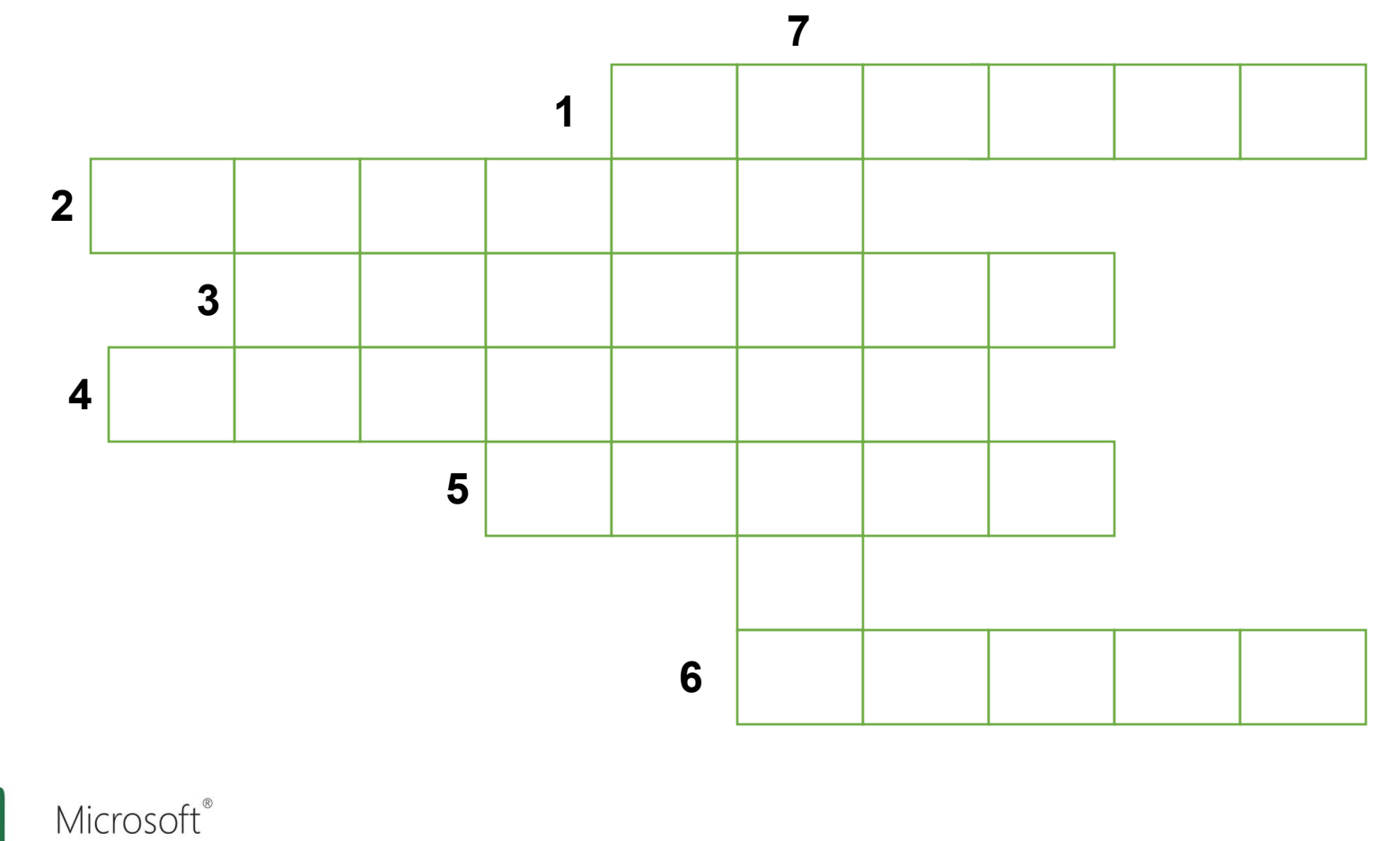

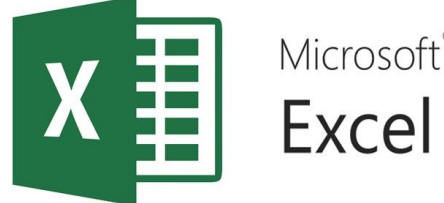

## 1. Совокупность ячеек по горизонтали.

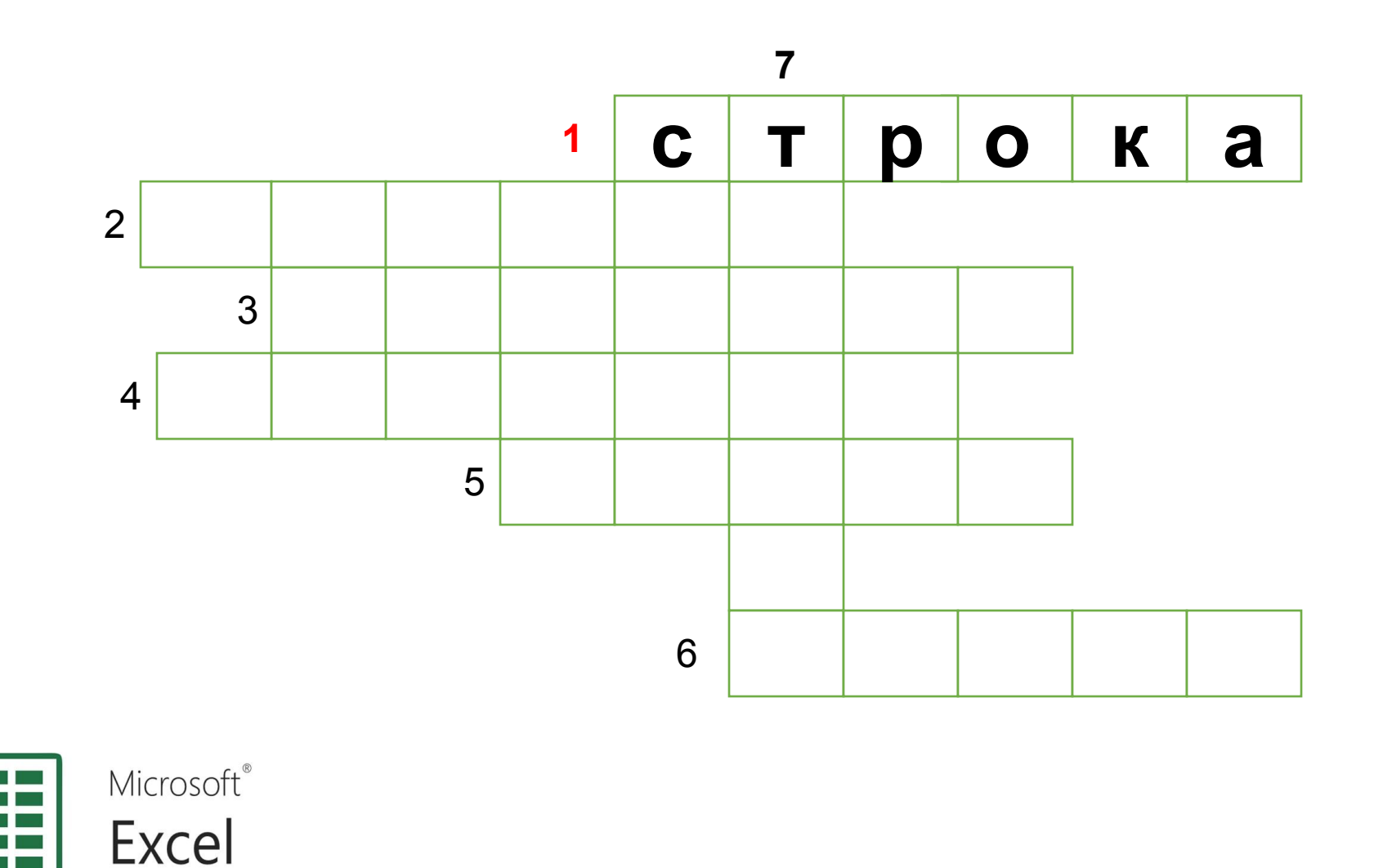

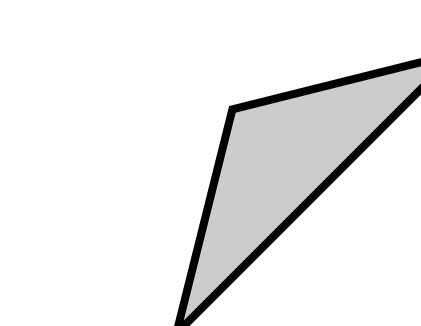

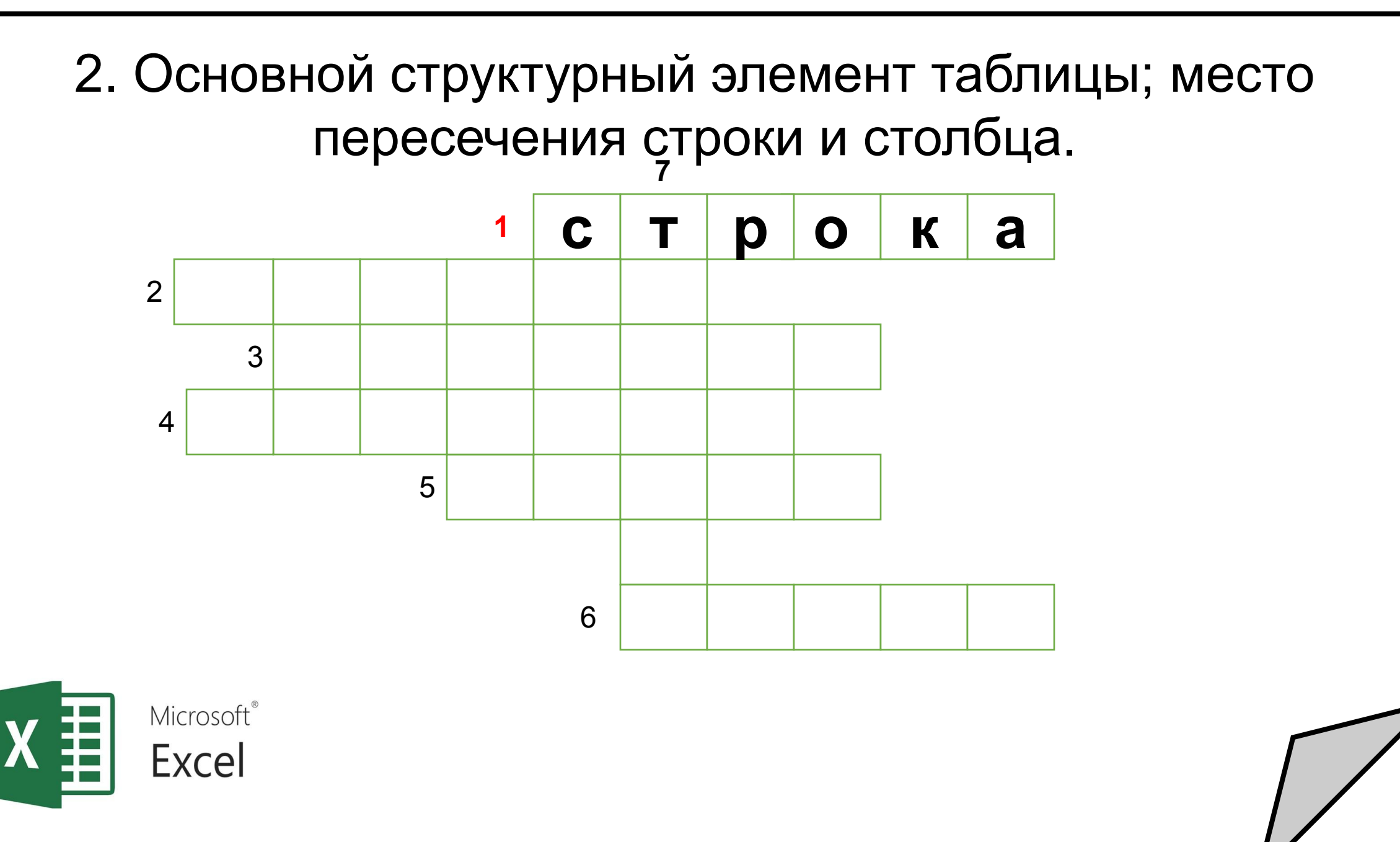

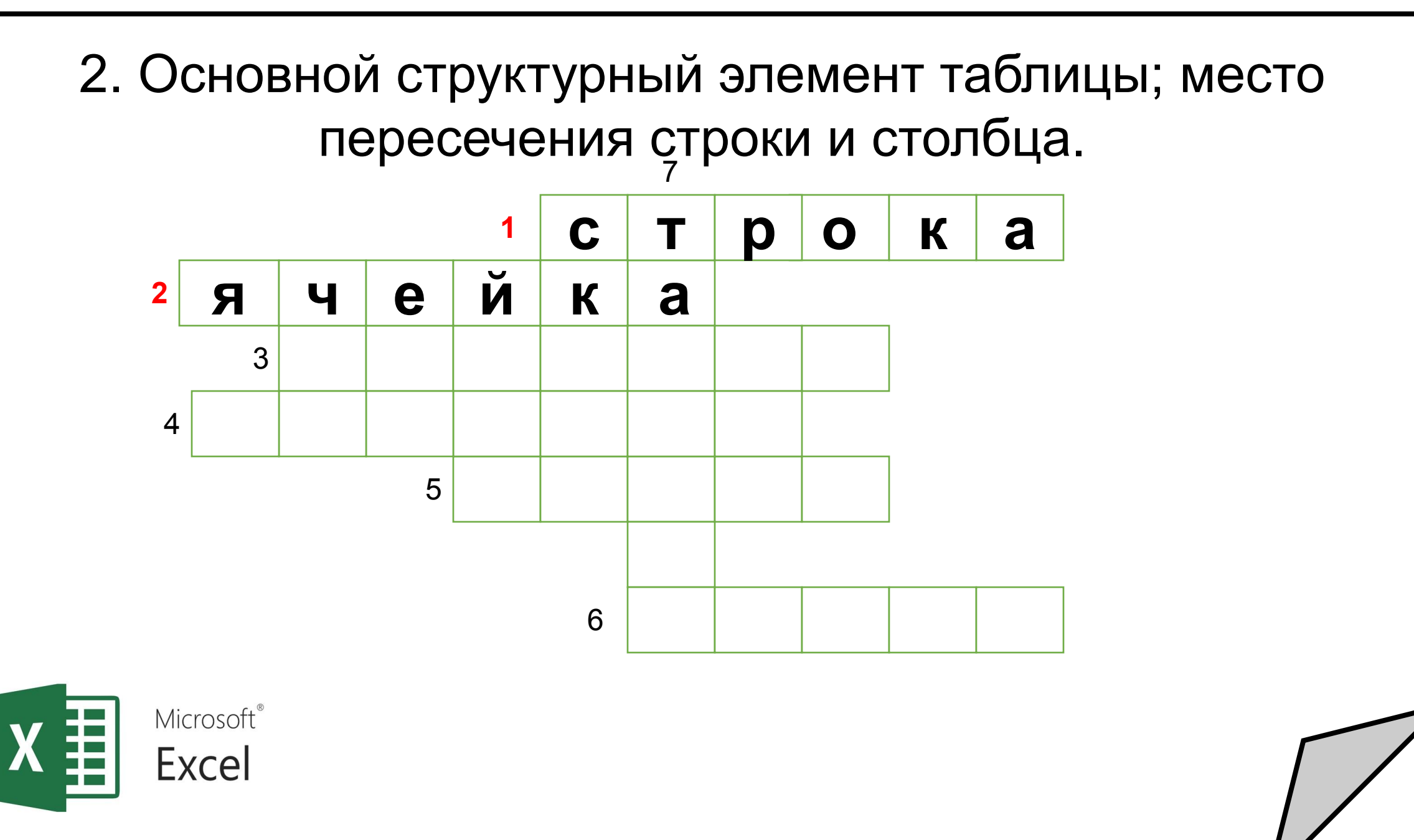

### 3. Вертикальная колонка.

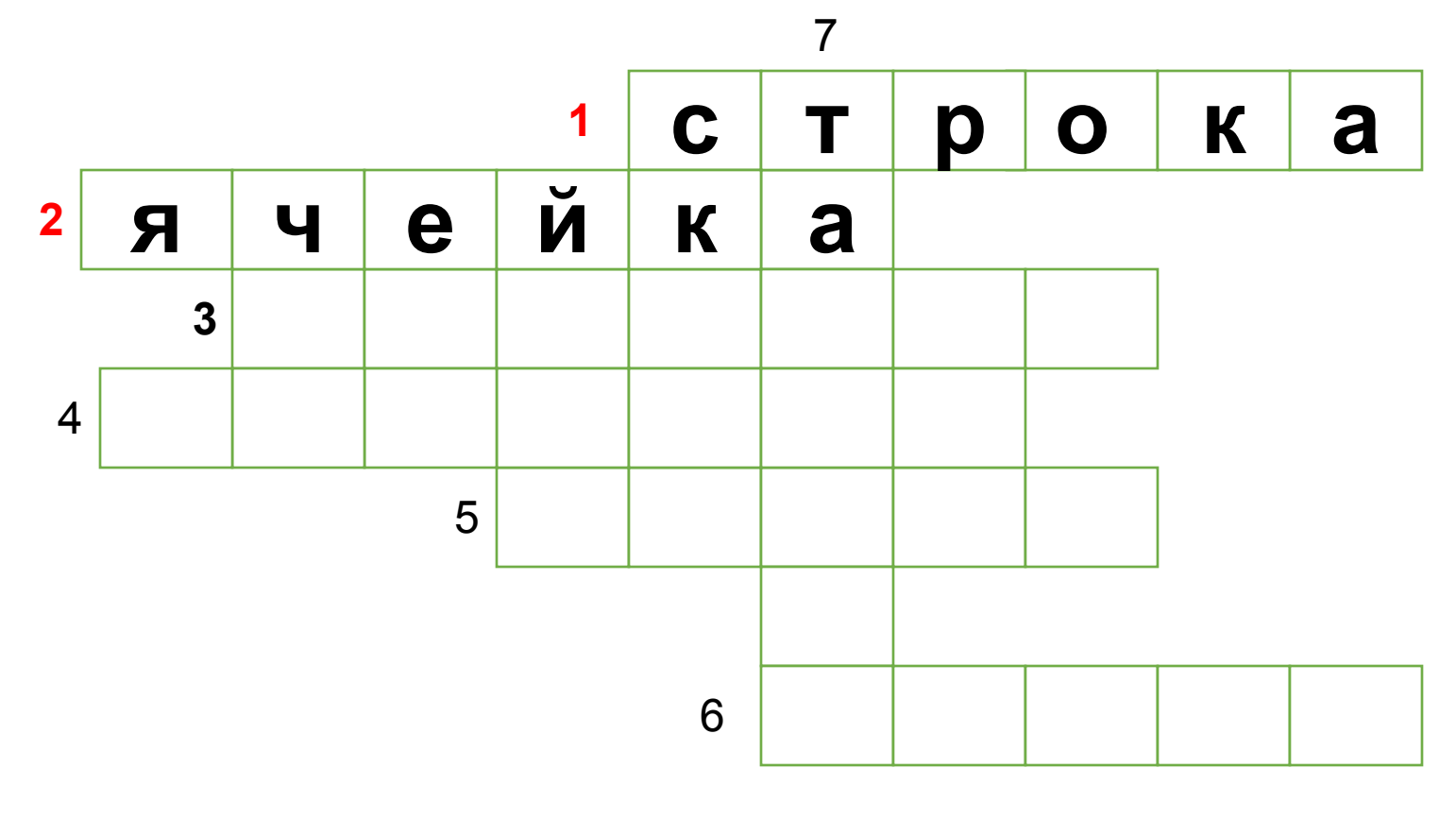

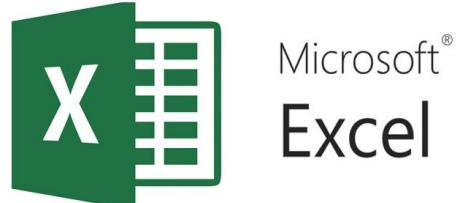

### 3. Вертикальная колонка.

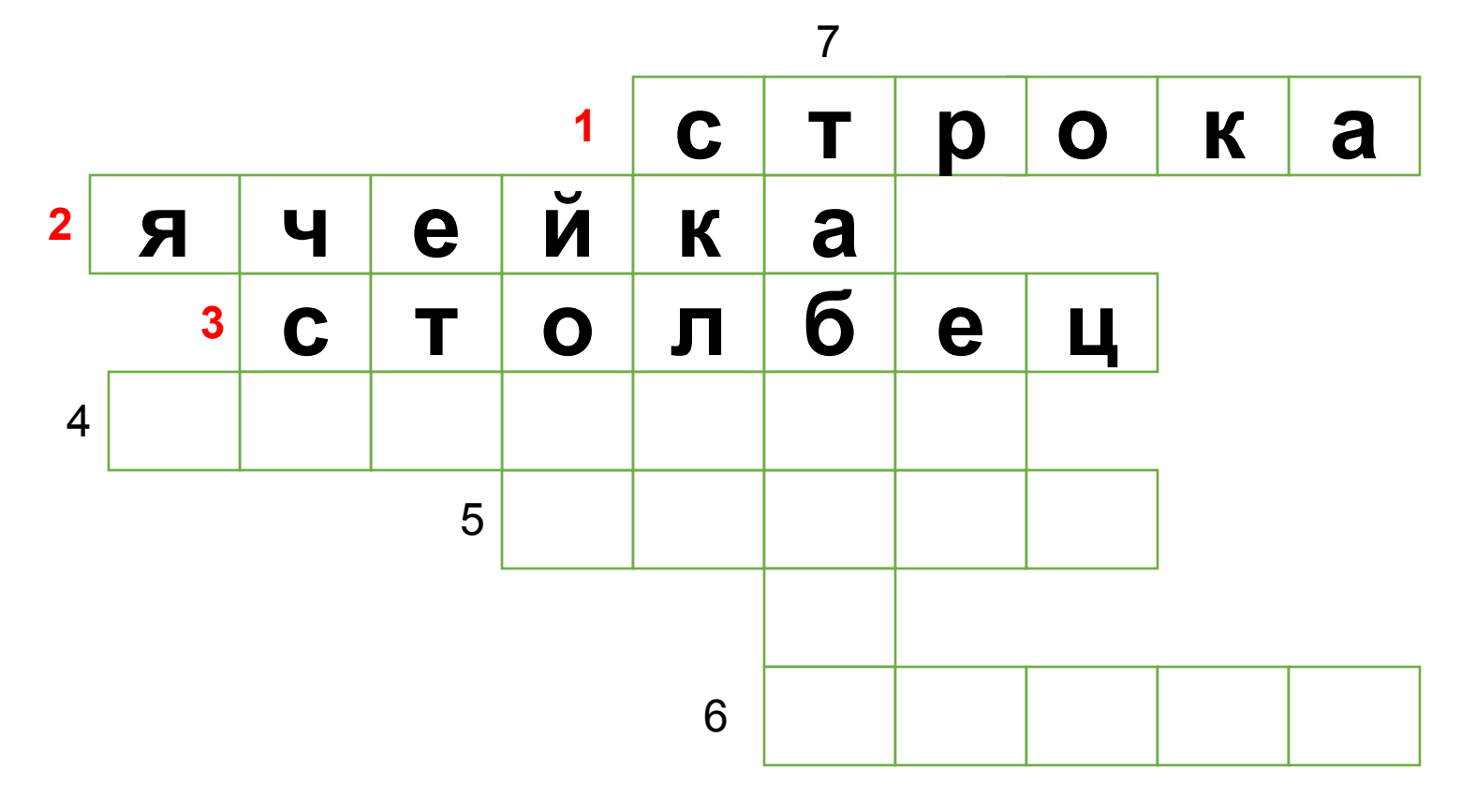

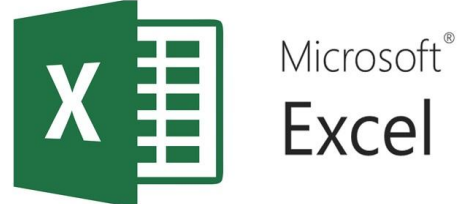

### 4. Выражение, начинающееся с символа "=", по которому выполняются вычисления в ячейке.

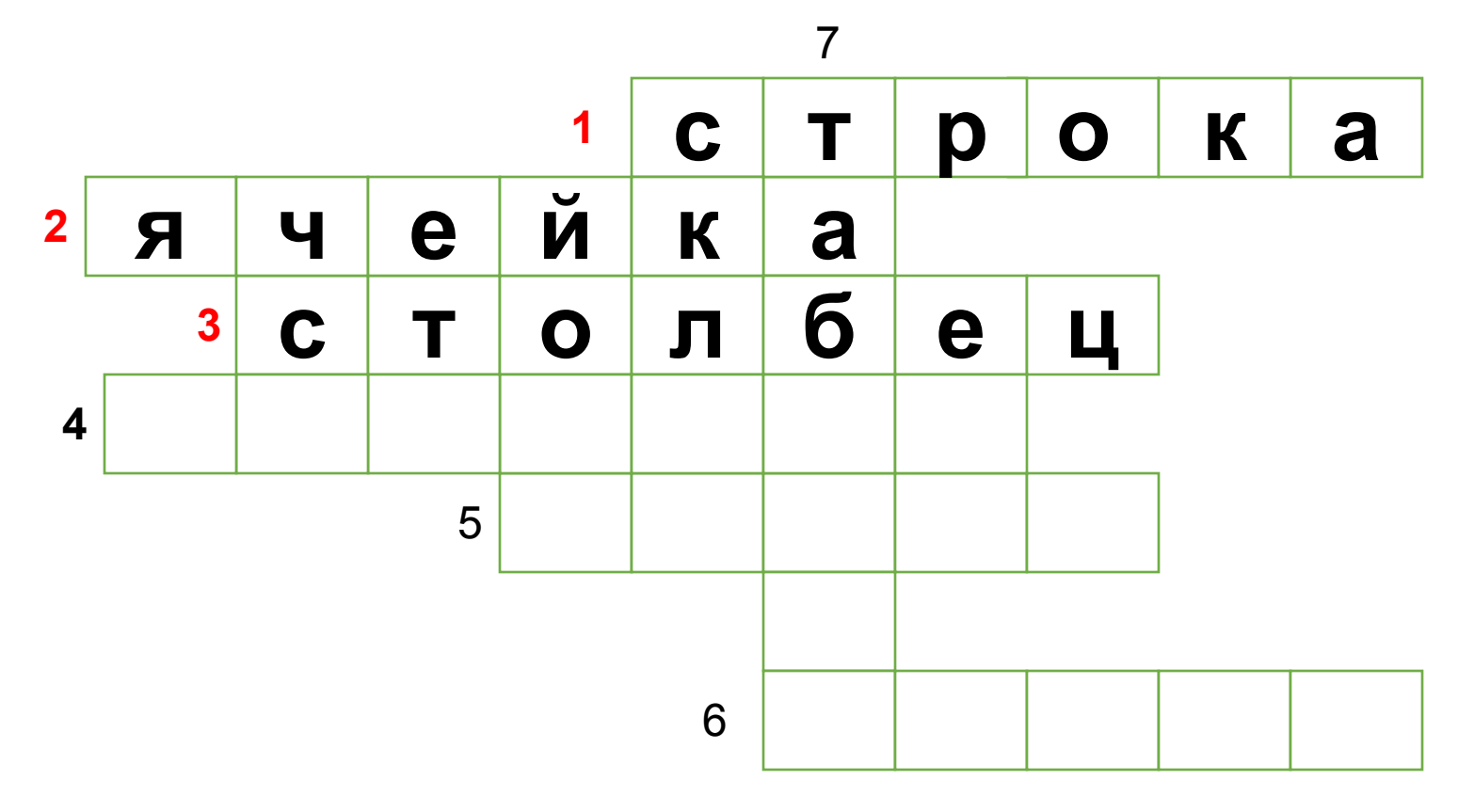

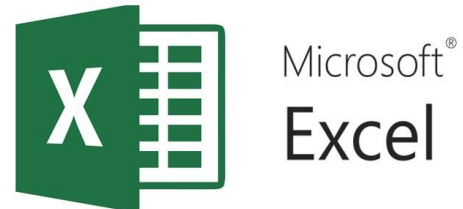

### 4. Выражение, начинающееся с символа "=", по которому выполняются вычисления в ячейке.

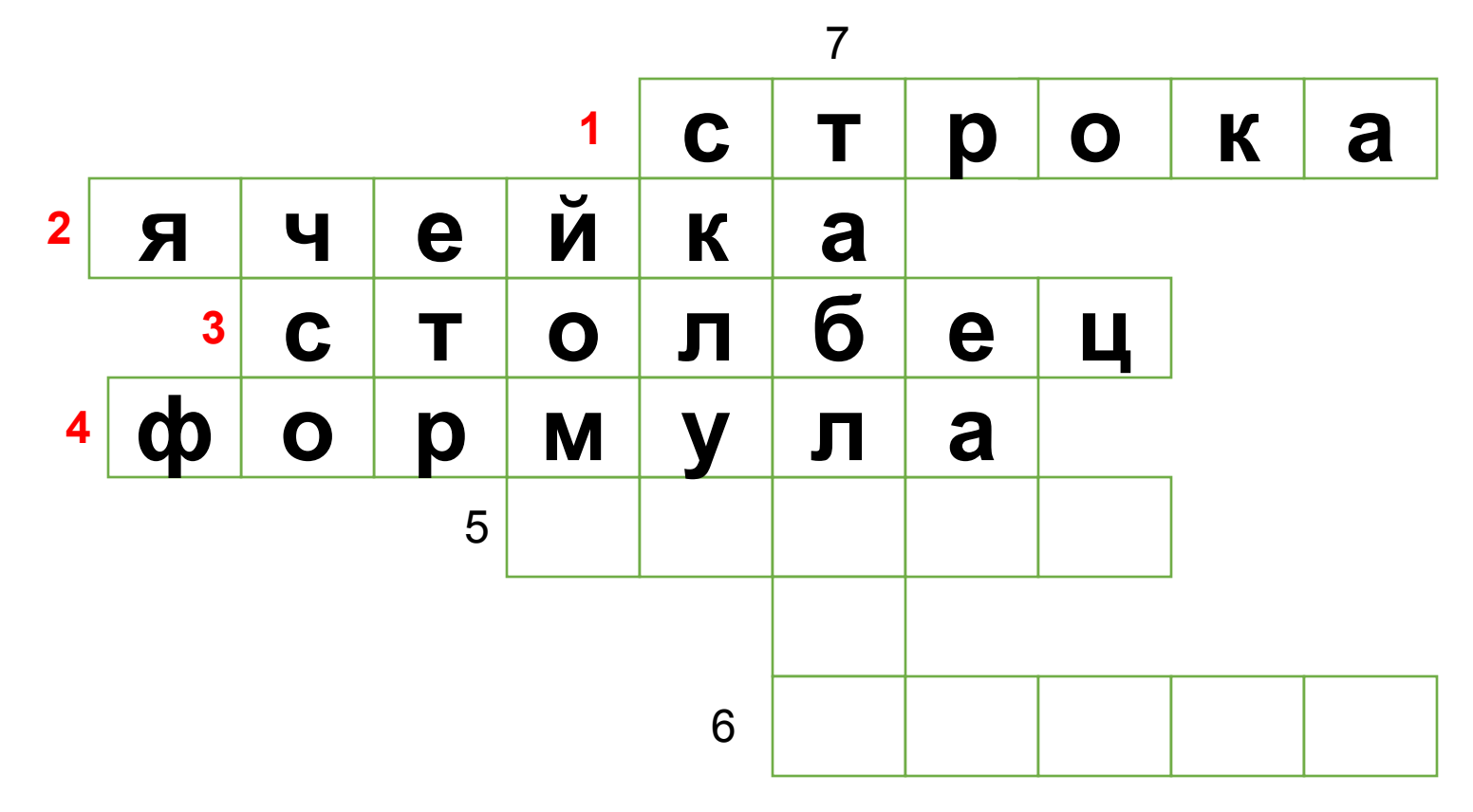

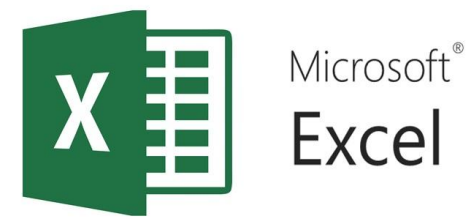

5. Документ, с которым работает MS Excel.

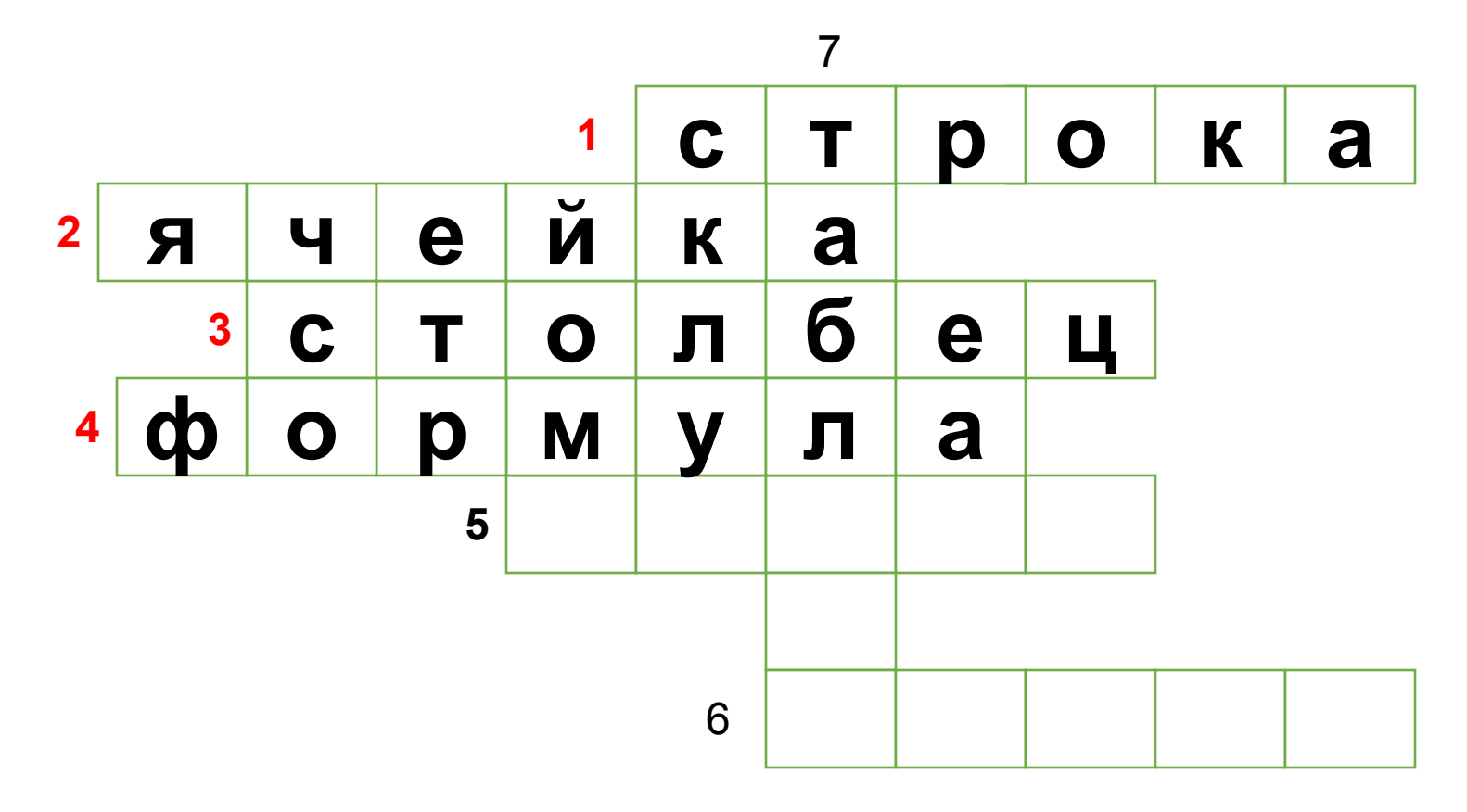

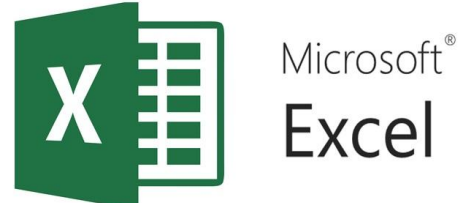

### 5. Документ, с которым работает MS Excel.

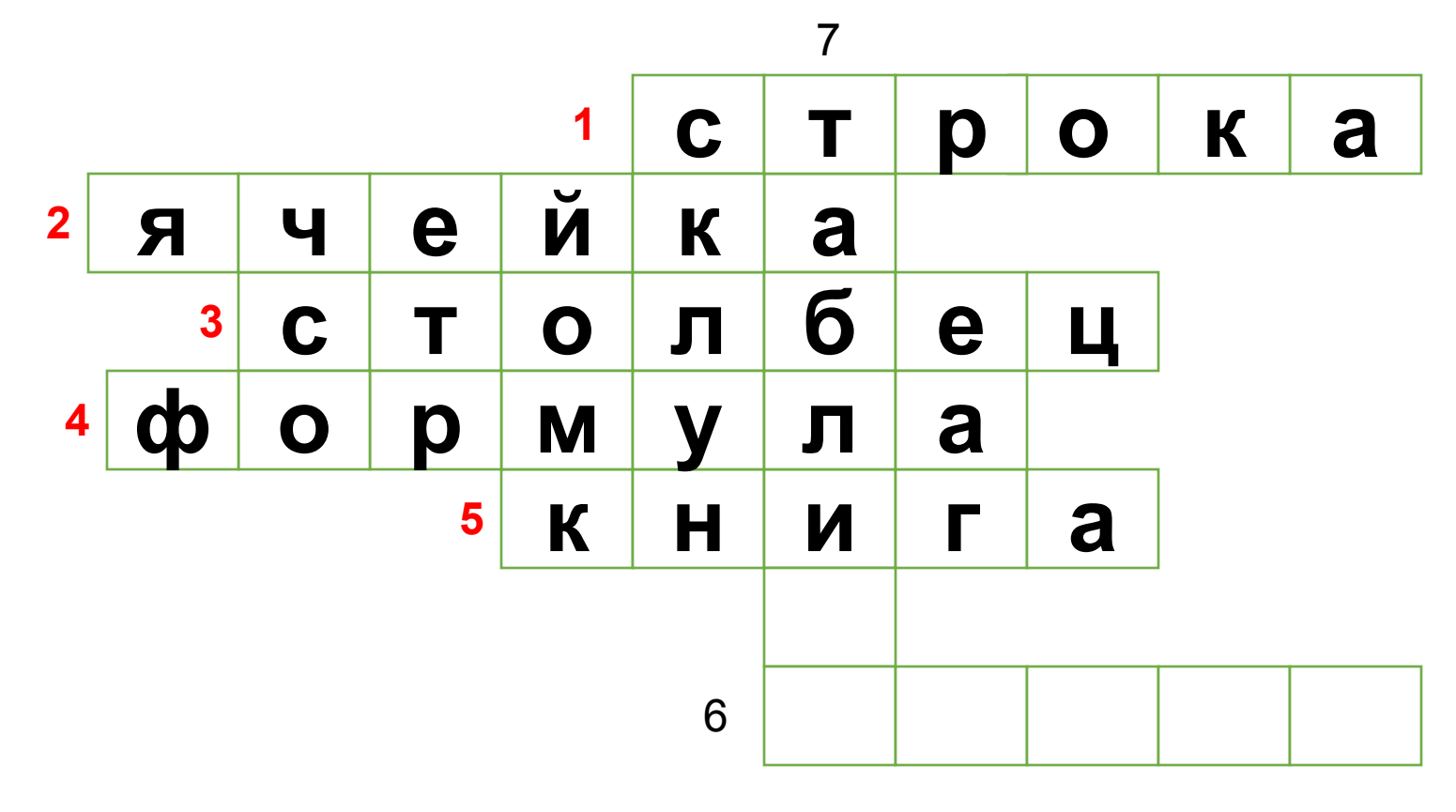

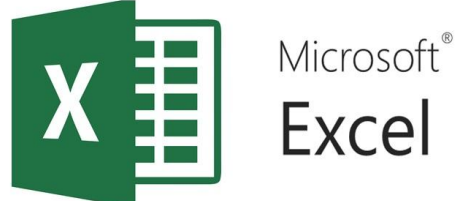

### 6. Имя столбца и номер строки, где находится ячейка, без пробела между ними.

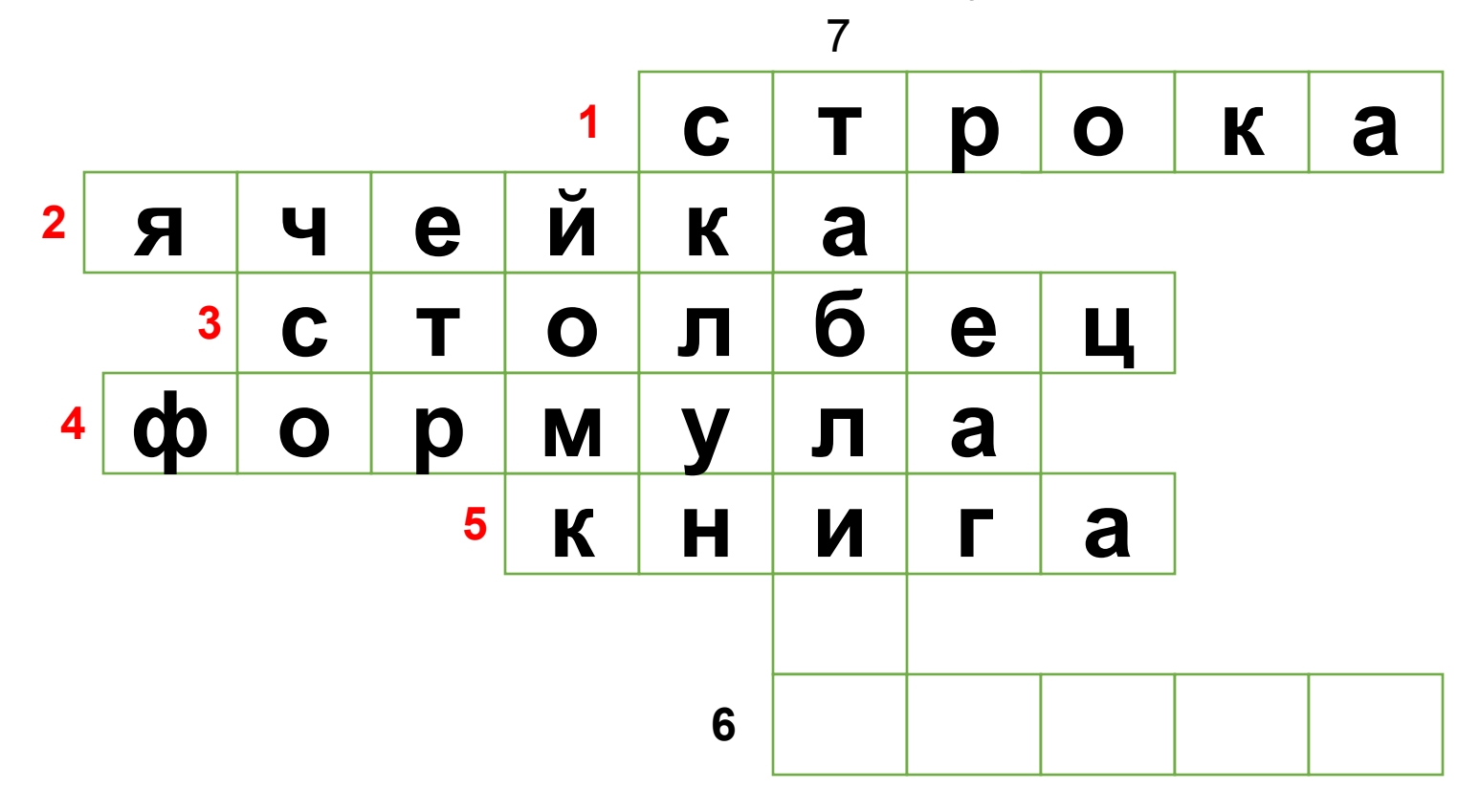

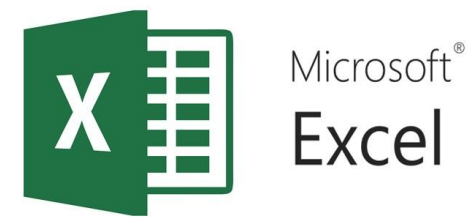

### 6. Имя столбца и номер строки, где находится ячейка, без пробела между ними.

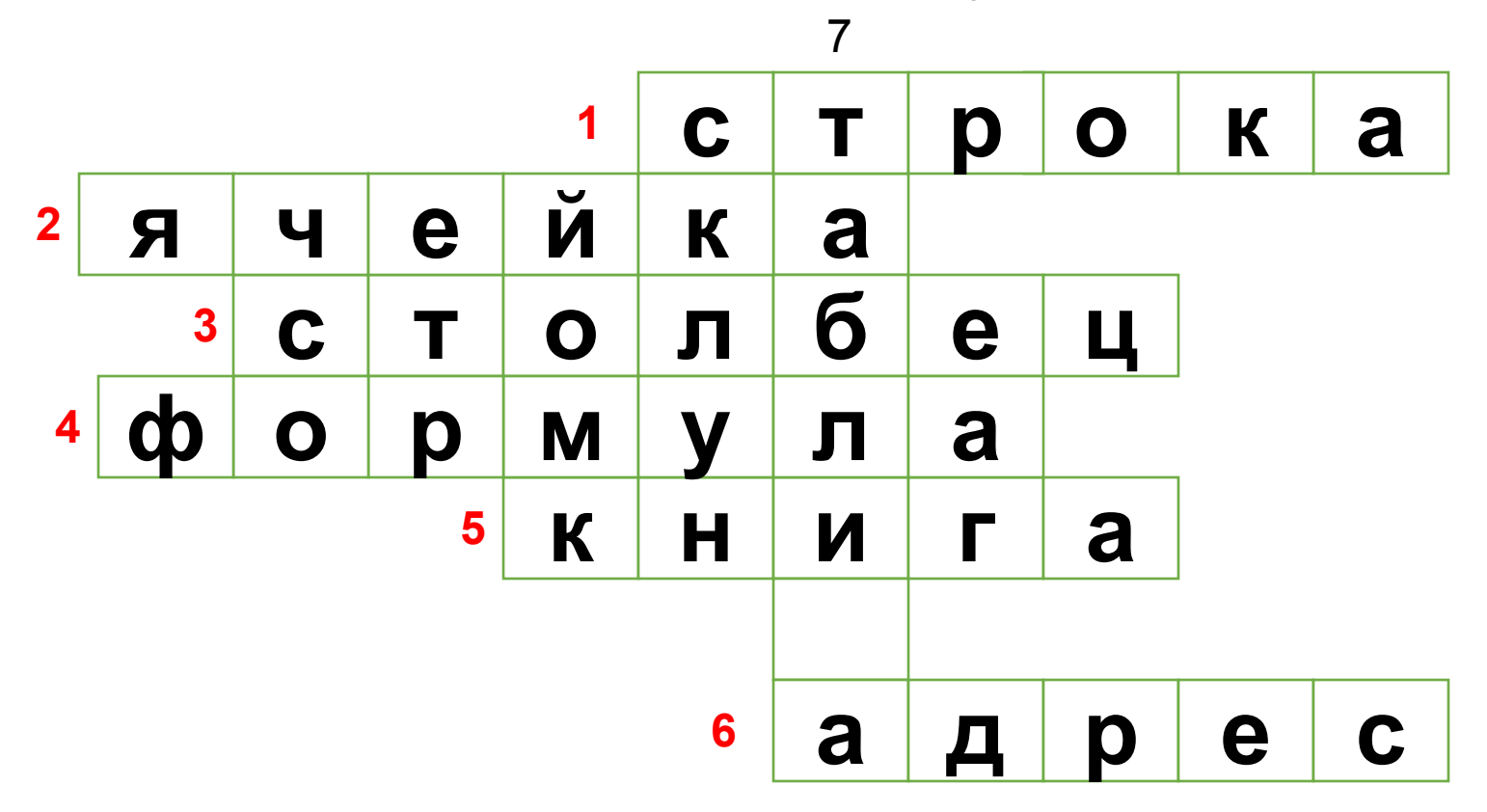

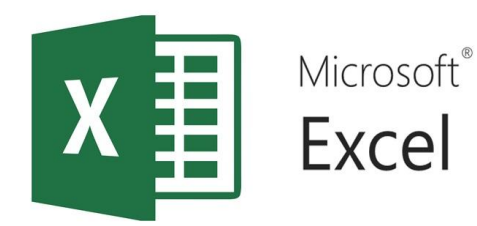

7. Электронная...

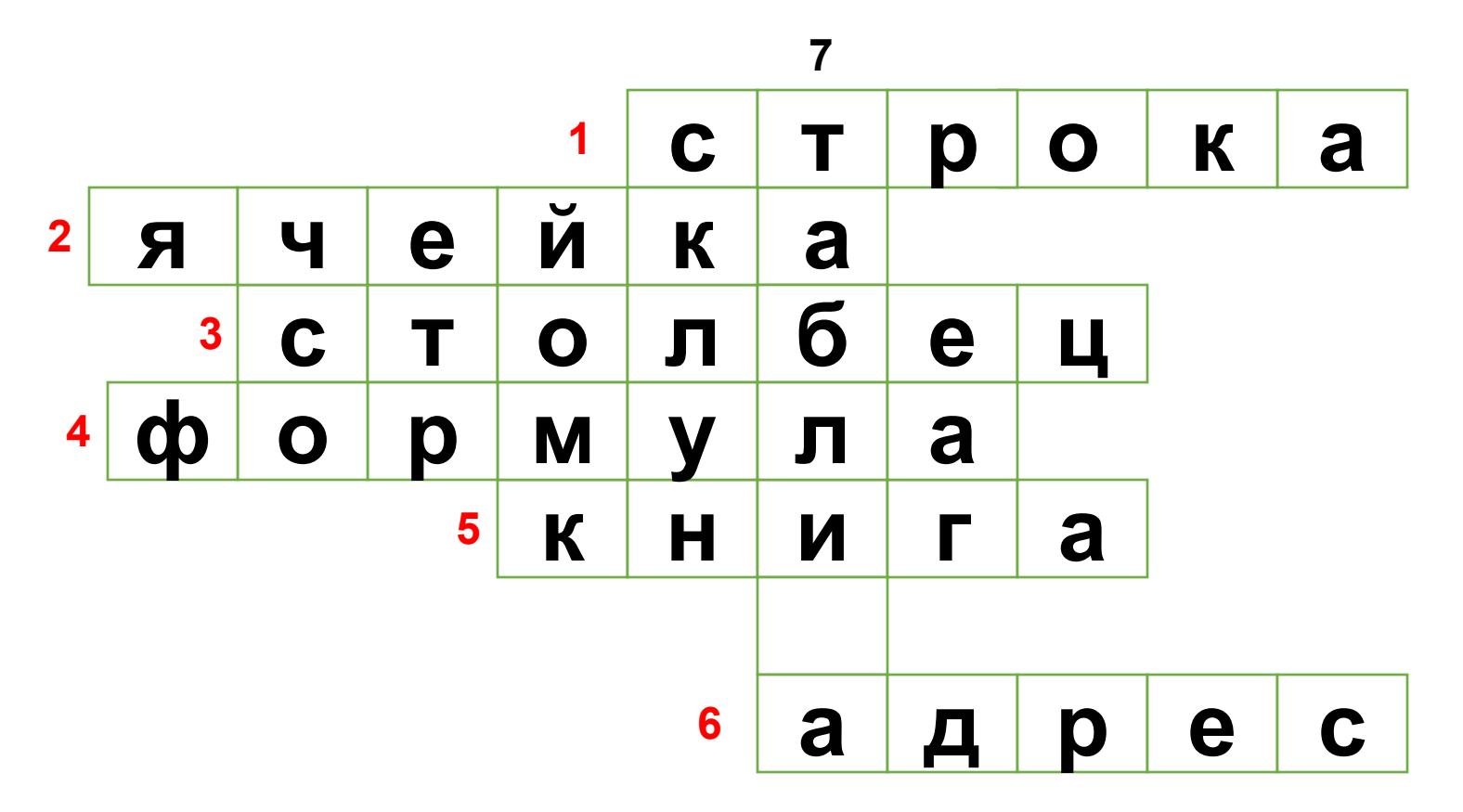

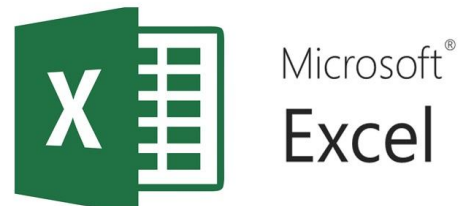

7. Электронная...

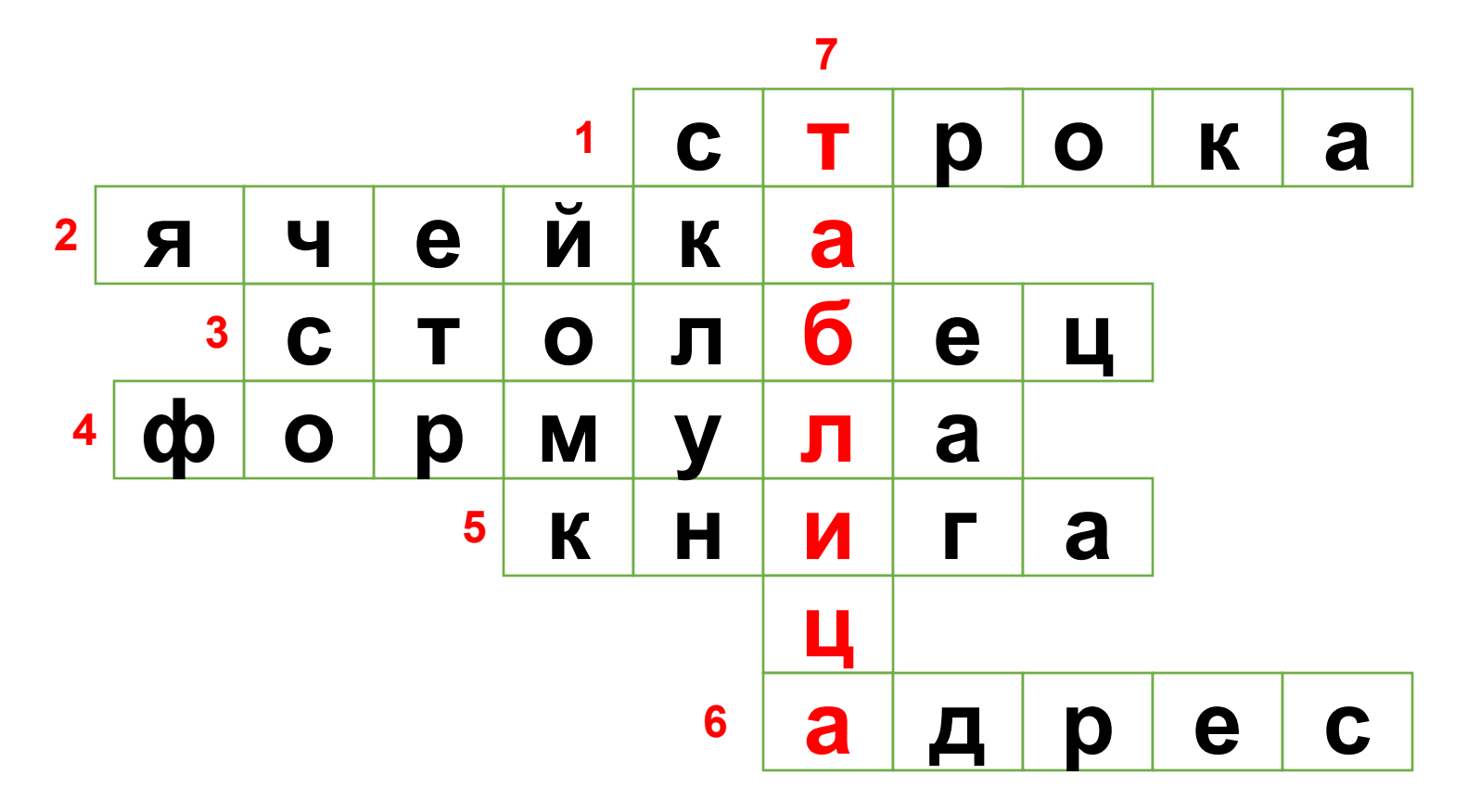

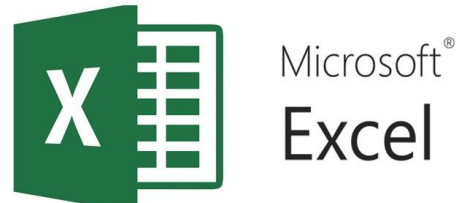

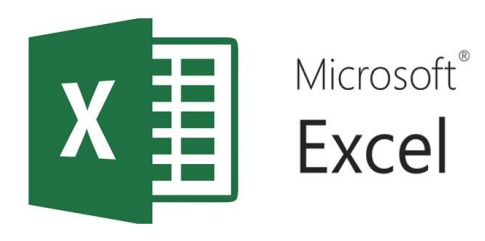

## Разгадайте ребус...

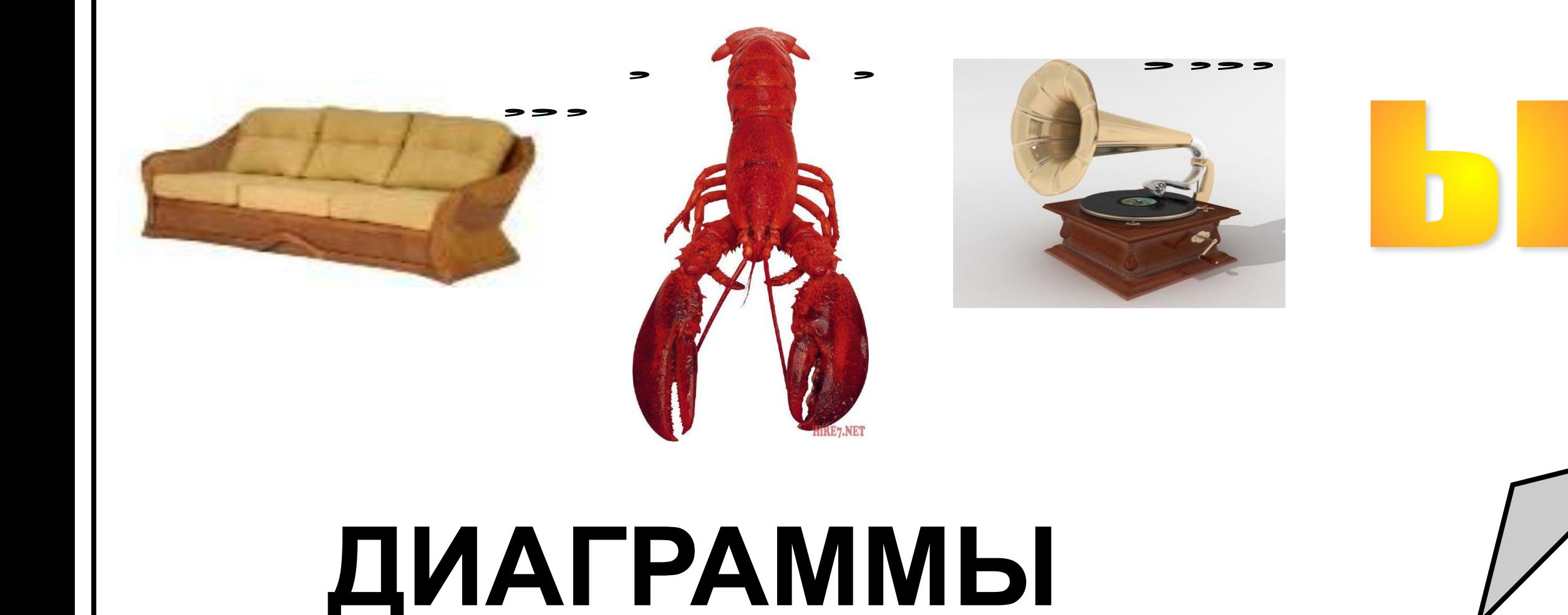

**Диаграмма – это представление данных таблицы в графическом виде, которое используется для анализа и сравнения данных** . Большинство диаграмм строятся в прямоугольной системе координат.

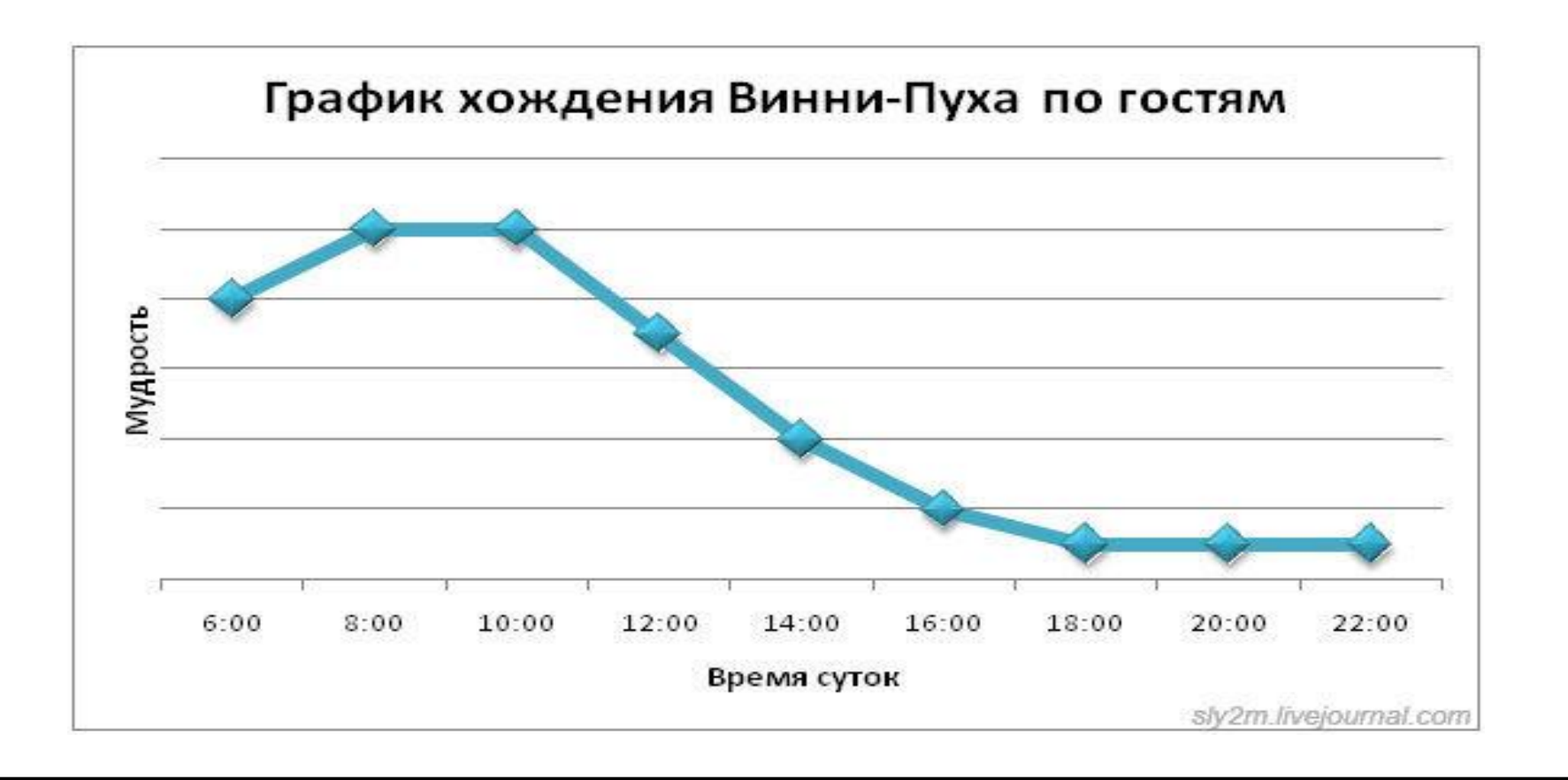

## **MS EXCEL**

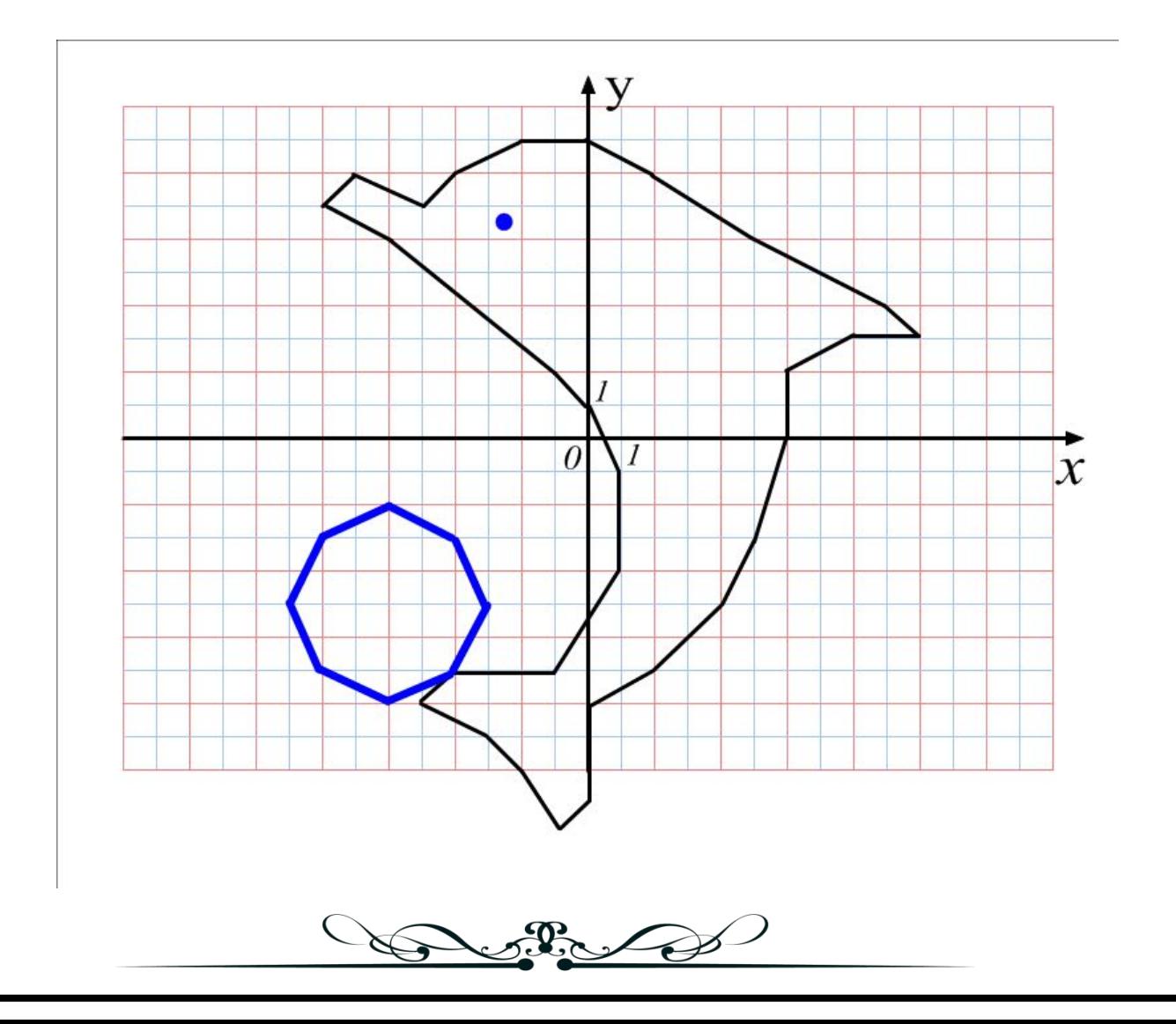

# СПАСИБО ЗА УРОК МОИ ЮНЫЕ ВОЛШЕБНИКИ!

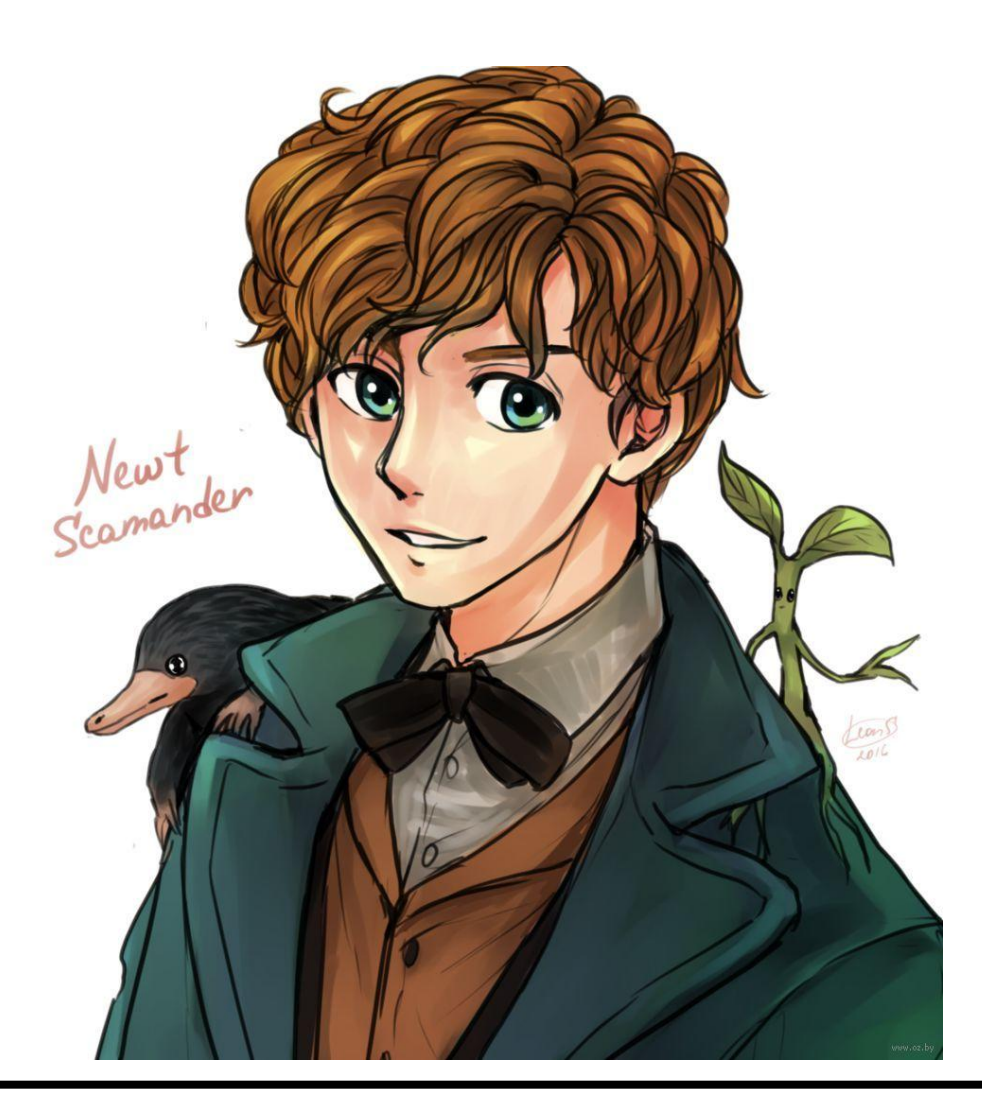